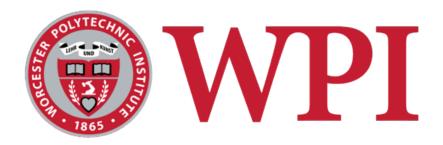

# IMGD 4000 Technical Game Development II Basic Physics

#### Robert W. Lindeman

Associate Professor
Interactive Media & Game Development
Human Interaction in Virtual Environments (HIVE) Lab
Department of Computer Science
Worcester Polytechnic Institute
gogo@wpi.edu

# Introduction: What is Game Physics?

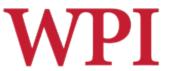

- Computing motion of objects in virtual scene
  - Including player avatars, NPCs, inanimate objects
- Computing mechanical interactions of objects
  - Interaction usually involves contact (collision)
- □ Simulation must be <u>real-time</u> (versus highprecision simulation for CAD/CAM, etc.)
- Simulation may be very realistic, approximate, or intentionally distorted (for effect)

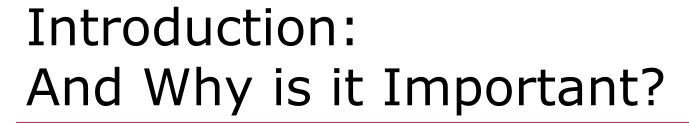

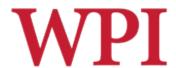

- □ Can improve immersion
- Can support new gameplay elements
- Becoming increasingly prominent (expected) part of high-end games
- Like AI and graphics, facilitated by hardware developments (multi-core, GPU)
- Maturation of physics engine market

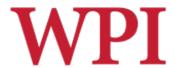

### Physics Engines

□ Similar buy vs. build analysis as game engines

#### ■ Buy:

- □ Complete solution from day one
- □ Proven, robust code base (hopefully)
- □ Feature sets are pre-defined
- Costs range from free to expensive

#### **■** Build:

- Choose exact features you want
- Opportunity for more game-specific optimizations
- □ Greater opportunity to innovate
- Cost guaranteed to be expensive (unless features extremely minimal)

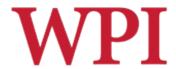

# Physics Engines (cont.)

- □ Open source
  - Box2D, Bullet, Chipmunk, JigLib, ODE, OPAL, OpenTissue,
     PAL, Tokamak, Farseer, Physics2d, Glaze
- □ **Closed source** (limited free distribution)
  - Newton Game Dynamics, Simple Physics Engine, True Axis, PhysX
- Commercial
  - Havok, nV Physics, Vortex
- □ Relation to Game Engines
  - Integrated/native, e.g., C4
  - Integrated, e.g., Unity+PhysX
  - Pluggable, e.g., C4+PhysX, jME+ODE (via jME Physics)

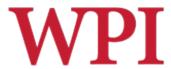

### Basic Game Physics Concepts

#### □ Why are we studying this?

- To use an engine effectively, you need to understand something about what it's doing
- You may need to implement small features or extensions yourself
- Cf. owning a car without understanding anything about how it works

#### □ *Examples*

- Kinematics and dynamics
- Projectile motion
- Collision detection and response

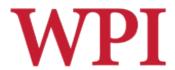

#### **Kinematics**

- □Study of the motion of objects without taking into account mass or force
- Basic quantities: position, time
- and the derivatives: velocity, acceleration
- Basic equations:

where: t - (elapsed) time

d - distance (change in position)

v - (final) velocity (change in distance per unit time)

d = vt

v = u + at

 $d = ut + at^2/2$ 

 $v^2 = u^2 + 2ad$ 

a - acceleration (change in velocity per unit time)

u - (initial) velocity

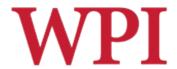

# Kinematics (cont'd)

Prediction Example: If you throw a ball straight up into the air with an initial velocity of 10 m/sec, how high will it go?

$$v^2 = u^2 + 2ad$$

$$u = 10 \text{ m/sec}$$

 $a = -10 \text{ m/sec}^2 \text{ (approx due to gravity)}$ 

v = 0 m/sec (at top of flight)

$$0 = 10^2 + 2(-10)d$$

$$d = 5 m$$

d a = -10 u = 10

(note answer independent of mass of ball)

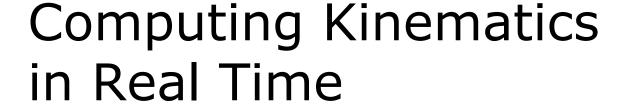

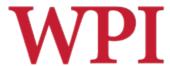

**Problem:** Number of calls and time values to simulate depend on **frame rate**, which is variable!

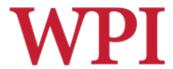

# Frame Rate Independence

- Complex numerical simulations are very sensitive to time steps (due to truncation error and other numerical effects)
- But results need to be repeatable regardless of CPU/GPU performance
  - For debugging
  - For game play
- □ **Solution:** control simulation interval independently of frame rate

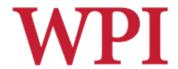

# Frame Rate Independence

```
delta
simulation ticks
                   lag
frame updates
               previous
                        now
 start = ... // Initialized one time at start of simulation
 delta = 0.02 // physics simulation interval (sec)
 lag = 0  // time since last simulated
 previous = 0 // time of previous call to update
 function update( ) { // in render loop
    now = getTime( )
    t = ( previous - start ) - lag // previous simulate( t )
    lag = lag + ( now - previous ) // new lag
    while( lag > delta )
      t = t + delta
      simulate( t )
      lag = lag - delta
    previous = now
```

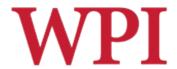

# Doing It In 3D

Mathematically, consider all quantities involving position to be vectors:

$$d = vt$$
 $v = u + at$ 
 $d = ut + at^2/2$ 

(Note these are all scalar products, so essentially calculations are performed independently in each dimension)

Computationally, use appropriate 3element vector data type

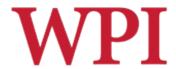

# The Firing Solution

- □ How to hit a target
  - With a grenade, spear, catapult, etc.
  - A beam weapon or high-velocity bullet over short ranges can be viewed as traveling in a straight line
  - Projectile travels in a parabolic arc

 $\mathbf{d} = \mathbf{u}\mathbf{t} + \mathbf{a}\mathbf{t}^2/2$ 

Given u, solve for d.

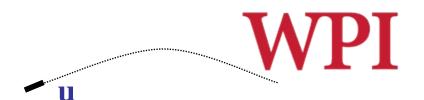

# The Firing Solution

- □ In most game situations, the magnitude of u is fixed (why?) and we only need to know its relative components (orientation)
- □ After a lot of hairy math [see Millington 3.5.3], it turns out there are *three* relevant cases (why?):
  - Target is out of range (no solutions)
  - Target is at exact maximum range (single solution)
  - Target is closer than maximum range (two possible solutions)

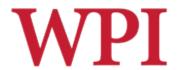

# The Firing Solution (cont.)

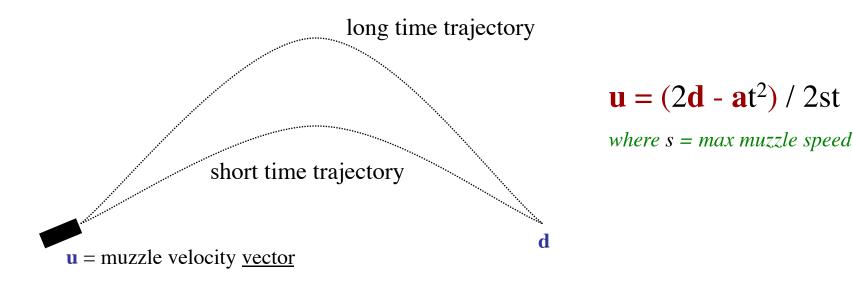

- □ Usually choose short time trajectory
  - Gives target less time to escape
  - Unless shooting over wall, etc.

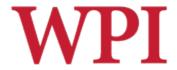

# The Firing Solution (cont.)

```
function firingSolution( d, s, gravity ) {
  // real-valued coefficents of quadratic
  a = gravity * gravity
  b = -4 * ( (gravity * d) + (s * s) )
  c = 4 * d * d
  // check for no real solutions
  if ( ( 4 * a * c ) > ( b * b ) ) return null
  // find short and long times
  disc = sqrt((b*b) - (4*a*c))
  t1 = sqrt((-b + disc) / (2 * a))
  t2 = sqrt( (-b - disc) / (2 * a) )
  if (t1 < 0)
     if (t2 < 0) return null
     else t = t2
                                Note scalar product of two vectors using *, e.g.,
  else if (t2 < 0) t = t1
  else t = min(t1, t2)
                                        [a,b,c] * [d,e,f] = a*d + b*e + c*f
  // return firing vector
  return ((2*d) - (gravity*t*t)) / ((2*s*t))
```

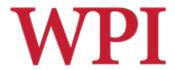

### **Dynamics**

- Notice that the preceding kinematic descriptions say nothing about why an object accelerates (or why its acceleration might change)
- □ To get a full "modern" physical simulation, you need to add two more basic concepts:
  - force
  - mass
- □ Discovered by Sir Isaac Newton
- □ Around 1700 ©

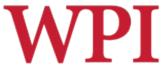

#### Newton's Laws

- 1. A body will remain at rest or continue to move in a straight line at a constant speed unless acted upon by a *force*.
- 2. The acceleration of a body is *proportional* to the resultant force acting on the body and is in the same direction as the resultant force.
- 3. For every action, there is an equal and opposite reaction.

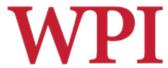

### Motion Without Newton's Laws

- □ Pac-Man or early Mario style
  - Follow path with *instantaneous changes* in speed and direction (velocity)

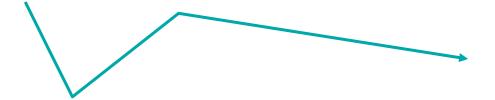

- Not physically possible
- Fine for some casual games (especially with appropriate animations)

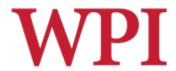

### Newton's Second Law

 $\mathbf{F} = \mathbf{ma}$ 

At each moment in time:

**F** = force vector, in Newtons

m = mass (intrinsic property of matter), kg

 $\mathbf{a}$  = acceleration vector, m/sec<sup>2</sup>

This equation is the fundamental driver of all physics simulations:

- Force causes acceleration  $(\mathbf{a} = \mathbf{F}/\mathbf{m})$
- Acceleration causes change in velocity
- Velocity causes change in position

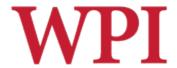

### How Are Forces Applied?

- Without contact
  - Gravity
  - Wind (if not modeling air particles)
  - Magic
- Usually involves contact
  - Collision (rebound)
  - Friction (rolling, sliding)
- Dynamic (force) modeling also used for autonomous steering behaviors

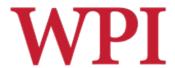

#### Collision Detection

- Determining when objects collide is not as easy as it seems
  - Geometry can be complex
  - Objects can be moving quickly
  - There can be *many* objects
    - $\square$  Naive algorithms are  $O(n^2)$
- □ Two basic approaches
  - Overlap testing
    - Detects whether collision has already occurred
  - Intersection testing
    - Predicts whether a collision will occur in the future

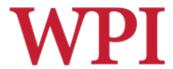

# Overlap Testing

- Most common technique used in games
- Exhibits more error than intersection testing
- Basic idea:
  - At every simulation step, test every pair of objects to see if they overlap
- Easy for simple volumes (e.g., spheres), harder for polygonal models
- □ Results of test
  - Collision normal vector (useful for reaction)
  - Time that collision took place

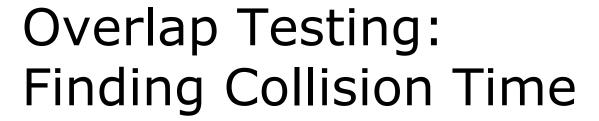

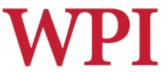

□ Calculated by doing "binary search" in time, moving object back and forth by 1/2 steps (bisections)

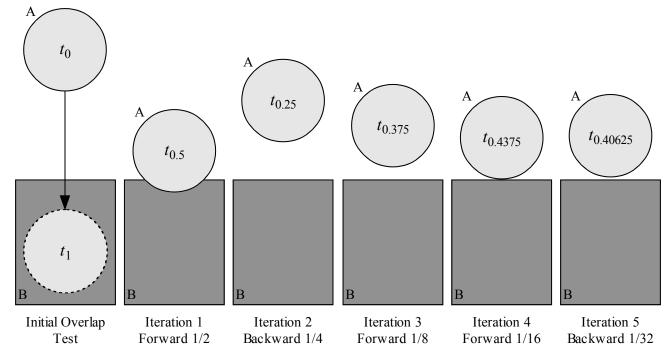

In practice, five iterations usually enough

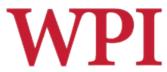

# Limitations of Overlap Testing

□ Fails with objects that move too fast (no overlap during simulation time slice)

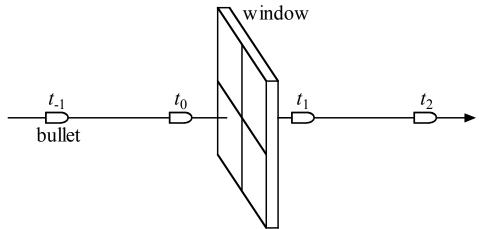

- Solution approach:
  - Constrain game design so that fastest object moves smaller distance in one physics "tick" (delta) than thinnest object
  - May require reducing simulation step size (adds computation overhead)

# Intersection Testing: Swept-volume Collisions

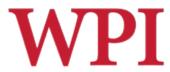

- Predict future collisions
- Extrude geometry in direction of movement
  - e.g., "swept" sphere turns into capsule shape

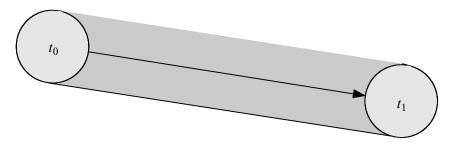

- ☐ Then, see if extruded shape overlaps objects
- When a collision is found (predicted)
  - Move simulation to time of collision (no searching)
  - Resolve collision
  - Simulate remaining time step(s)
  - Works for bullet/window example

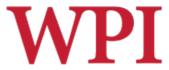

# Speeding Up Collision Detection

- Bounding Volumes
  - Oriented
  - Hierarchical
- □ Space Partitioning
- □ Plane Sweep

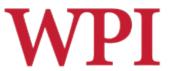

Oriented Bounding Box

Axis-Aligned Bounding Box

# **Bounding Volumes**

- Commonly used volumes
  - Sphere
    - □ Distance between centers less than sum of radii

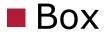

- □ Axis aligned (loose fit, easier math) (ABB)
- □ Oriented (tighter fit, more expensive) (OBB)
- If bounding volumes don't overlap, then no more testing is required
  - If overlap, more refined testing required
  - Bounding volume alone may be good enough for some games

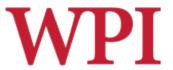

# Complex Bounding Volumes

- Multiple volumes per object
  - e.g., separate volumes for head, torso and limbs of avatar object
- ☐ Hierarchical volumes
  - e.g., boxes inside of boxes
- Techniques can be combined
  - e.g., hierarchical oriented bounding boxes (OBBTree)

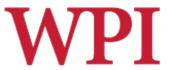

# Oriented Bounding Box Tree

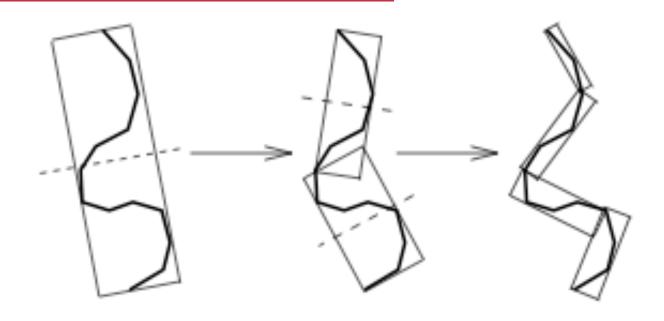

Figure 1: Building the OBBTree: recursively partition the bounded polygons and bound the resulting groups.

[Gottschalk, Lin, Minocha, SIGGRAPH '96]

# Space Partitioning for Collision Testing

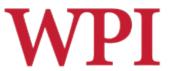

- □ To address the n<sup>2</sup> problem...
- Partition space so only test objects in same cell

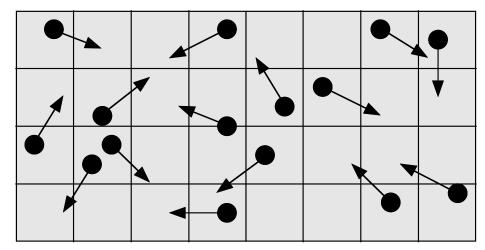

- □ In best case (uniform distribution) reduces n² to linear
- ☐ In worst case (all objects in same cell) no improvement
- What is the cost of this?

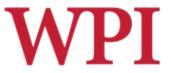

# Plane Sweep for Collision Testing

- □ *Observation:* a lot of objects stay in one place
- Sort bounds along axes (expensive to do once!)
- Only adjacent sorted objects which overlap on all axes need to be checked further
- □ Since many objects don't move, can keep sort up to date very cheaply with bubblesort (nearly linear)

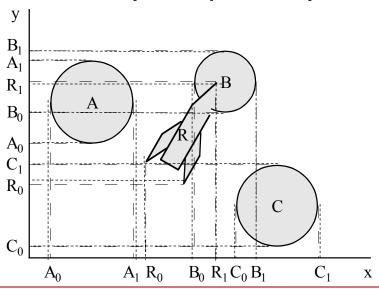

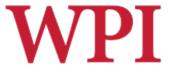

### Joints as Constraints on Motion

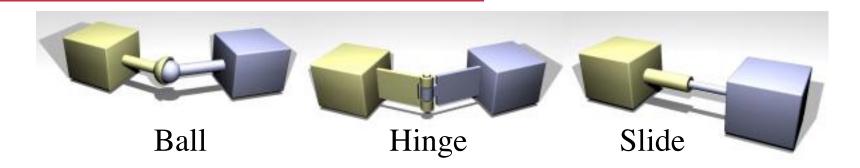

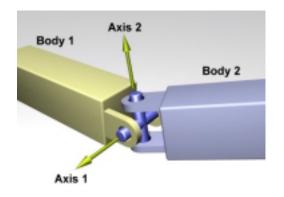

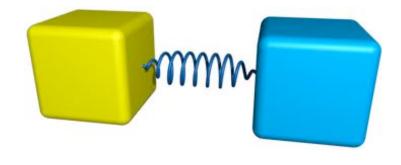

Universal

Spring

# Some More Physics we are not Covering

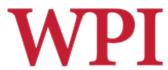

- □ Collision response
  - Conservation of momentum
  - Elastic collisions
  - Non-elastic collisions coefficient of restitution
- □ Rigid body simulation (vs. point masses)
- □ Soft body simulation

[see excellent recent book by Millington, "Game Physics Engine Development", MK, 2007]

# What Algorithms Does PhysX Use?

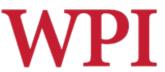

- Hard to know exactly, because algorithm details are nVidia's intellectual property
- □ However from various forums and clues, it is clear PhysX uses:
  - Both sweep and overlap collision detection
  - OBBT and ABB (both axis-aligned and oriented bounding bounding box trees)
  - Constraints: hinges, springs, etc.
  - Lots of other hairy stuff, see

http://developer.nvidia.com/forums/index.php?
showtopic=5758

# Why Does nVidia Make Physics Software?

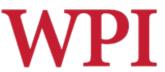

- □ nVidia is mainly known as a developer and manufacturer of graphics <u>hardware</u> (GPUs)
- □ So they are taking advantage of the GPU for <u>hardware acceleration</u> of their physics engine
  - Algorithms can be tuned to their hardware
  - Giving a competitive advantage over other GPU manufacturers
  - Before nVidia bought it, PhysX used to use proprietary hardware anyway (I have one)

# The "Cutting Edge" in Physics Engines

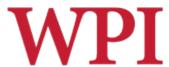

- □ Cloth Simulation
- Destruction

#### Videos from:

- Havok (PhysX competitor bought by Intel)
- Unity